## **Задача 1. Сближение кораблей**

Время на тест: 1 секунда Ограничение по памяти 256Мб

31 августа 1986 года, 22.00. Теплый южный вечер, небо в звездах, море спокойное. Пароход "Адмирал Нахимов" с пассажирами на борту отошел от причала порта Новороссийск и последовал к выходу из Цемесской бухты, направляясь в Сочи. Пройдя Пенайские банки, пароход лег на курс 160 градусов, следуя 12-узловым ходом. На борту его находилось 1234 человека: 888 пассажиров, 346 членов экипажа…

В это время грузовой теплоход-сухогруз "Петр Васев" входил в Цемесскую бухту, следуя со скоростью 11,5 узлов курсом 36 градусов. На борту судна было около 30 тысяч тонн ячменя из Канады. Суда сближались на пересекавшихся курсах…

В свой последний рейс паром «Донья Пас» вышел 20 декабря 1987 года. Около 22 часов того же дня в районе острова Мариндуке паром столкнулся с танкером «Вектор» (Vertor). От удара «Донья Пас» разломилась пополам. 8000 баррелей нефти с танкера воспламенилось, начался пожар…

В 1910 году в Гренландии многотонная глыба льда оторвалась от материка и начала свое плаванье в водах северной Атлантики. Годом раньше на верфях судостроительной компании [«Харланд энд Вольф»](http://ru.wikipedia.org/wiki/%D0%A5%D0%B0%D1%80%D0%BB%D0%B0%D0%BD%D0%B4_%D1%8D%D0%BD%D0%B4_%D0%92%D0%BE%D0%BB%D1%8C%D1%84) в Куинс-Айленд (Белфаст, Северная Ирландия) был заложен крупнейший океанский лайнер типа «Олимпик», который в дальнейшем был назван «Титаник». Во время первого рейса [14 апреля](http://ru.wikipedia.org/wiki/14_%D0%B0%D0%BF%D1%80%D0%B5%D0%BB%D1%8F) [1912 года](http://ru.wikipedia.org/wiki/1912_%D0%B3%D0%BE%D0%B4) он столкнулся с тем самым [айс](http://ru.wikipedia.org/wiki/%D0%90%D0%B9%D1%81%D0%B1%D0%B5%D1%80%D0%B3)[бергом](http://ru.wikipedia.org/wiki/%D0%90%D0%B9%D1%81%D0%B1%D0%B5%D1%80%D0%B3) и через 2 часа 40 минут затонул. На борту находилось 1 316 пассажиров и 892 члена экипажа, всего 2 208 человек. Из них спаслось 706 человек, погибло свыше 1 500…

Можно привести ещѐ много примеров этой печальной статистики. Тем более, что столкновения происходят не только на воде, но и в воздухе. Как правило, во всех перечисленных выше случаях причиной катастроф являлся человеческий фактор, другими словами, ошибки людей. Поэтому оценка возможности столкновения двух объектов, движущихся пересекающимися курсами, должна быть автоматизирована.

Решим несколько упрощенную задачу. Два объекта равномерно прямолинейно движутся из точек *А* и *В* соответственно в заданных направлениях с заданными скоростями *υ*<sup>1</sup> и *υ*2. Определите наименьшее расстояние, на котором могут оказаться эти объекты.

### **Входные данные**

В первой строке четыре целых числа – координаты точек *А* и *В* в метрах (x<sub>1</sub> y<sub>1</sub> x<sub>2</sub> y<sub>2</sub>), все координаты в диапазоне от -100 до 100 (включительно). Во второй строке – два целых числа: курс первого объекта в градусах (от 0 до 359) и его скорость *υ*<sup>1</sup> в метрах в секунду (от 1 до 10). В третьей строке – два целых числа: курс второго объекта в градусах (от 0 до 359) и его скорость *υ*<sup>2</sup> в метрах в секунду (от 1 до 10). Все числа в строках отделяются друг от друга хотя бы одним пробелом.

#### **Выходные данные**

В выходной строке выведите одно число – наименьшее расстояние, на котором могут оказаться эти объекты, в формате с двумя знаками после запятой.

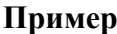

*Входные данные* 0 0 2 0 45 2 135 1

*Выходные данные* 0.63

## Задача 2. Домашнее задание

Время на тест: 2 секунды Ограничение по памяти 256Мб

Каких только странных задач не приходится решать школьникам! При этом некоторые из этих задач, являясь абсолютно бессмысленными, требуют достаточно много времени на решение. Так в одной из школ в качестве домашнего задания была дана следующая задача - представить натуральное число в виде суммы степеней двух натуральных чисел. Казалось бы, ничего сложного. Однако, выписав в тетрадку все варианты, когда хотя бы одно из чисел, возводимых в степень, или хотя бы один из показателей равны 1, умные, но ленивые школьники поняли, что для того, чтобы найти остальные варианты, им придется перебрать очень много случаев и об отдыхе на ближайшее время можно забыть.

Тогда они решили за умеренную плату заказать выполнение домашнего задания. Почему бы Вам не заработать немного денег, написав программу, которая найдет остальные варианты?

### Вхолные ланные

В первой строке одно натуральное число N,  $1 \le N \le 2000000000$ .

### Выходные данные

В первой строке одно натуральное число  $K$  – количество различных способов представления числа N в виде  $a^x + b^y$  таких, что a, b, x, y – натуральные числа, ни одно из них не равно 1,  $a \ge b$  и, если  $a = b$ , то  $x \ge v$ .

Далее К строк по четыре числа  $a, x, b, y$  через пробел, каждая из которых заканчивается переходом на новую строку, – способы представления числа  $N$  в заданном виде. Эти четверки чисел упорядочены между собой по возрастанию a, а в случае равенства  $a$  – по b, в случае равенства  $a$  и  $b$  по  $x$ .

### Пример

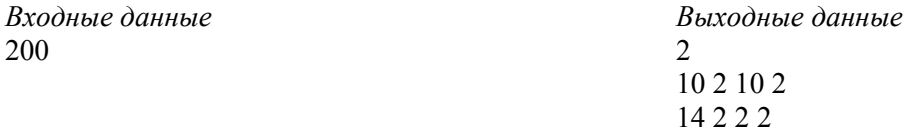

# Задача 3. Затмение

Время на тест: 1 секунда Ограничение по памяти 256Мб

Люди всегда придавали большое значение солнечному затмению, которое происходит в том случае, когда Луна закрывает собой Солнце или его часть и тень от Луны падает на Землю. У инопланетян, живущих в одной далекой-далекой галактике, с затмениями все несколько сложнее. Лун у них не одна, а несколько, и разных размеров (правда, все идеально круглые), потому рассчитать, сколько процентов их Солнца будет закрыто лунами, даже при известном расположении лун, - дело не простое. Помогите им в знак межпланетной дружбы и напишите программу, рассчитывающую процент площади Солнца, закрытой лунами, в упрощенной, плоской модели.

### Входные данные

В первой строке три целых числа  $x_0$ ,  $y_0$ ,  $r_0$  – координаты центра и радиус Солнца в плоской молели.

Во второй строке одно натуральное число  $N$  – количество лун,  $1 \le N \le 10$ .

Далее N строк по три целых числа  $x_i$ ,  $y_i$ ,  $r_i$  – координаты центров и радиусы лун в плоской модели.

Все координаты центров лежат в диапазоне от -20 до 20 (включительно), а радиусы от 1 до 20 (включительно).

### Выходные данные

В первой строке одно целое число  $P$  – сколько процентов площади Солнца будет закрыто лунами (значение округляется до целого по стандартным правилам).

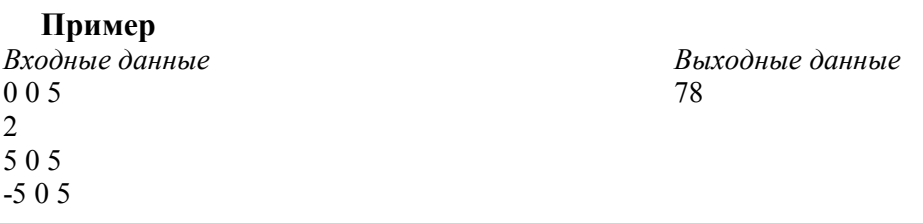

## **Задача 4. Автобусные маршруты**

Время на тест: 3 секунды Ограничение по памяти 256Мб

В одной стране, имеющей прямоугольную форму, сеть междугородних магистралей имеет очень простой вид – каждая такая магистраль представляет собой отрезок прямой, идущий строго с севера на юг или с запада на восток, соединяя противоположные стороны границы страны. На пересечении некоторых магистралей находятся сами города, при этом никакие два города не находятся на одной магистрали.

Страна была достаточно богатой и потому не очень разумно тратила бюджетные средства. Так, например, между каждой парой городов существовал прямой автобусный маршрут, осуществляющий перевозки пассажиров из одного города в другой одним из кратчайших путей без остановок.

Тем не менее, при планировании бюджета на следующий год вдруг (как это всегда и бывает) оказалось, что прибыль от междугородних перевозок в разы меньше затрат на их обслуживание. В связи с этим было принято решение максимально сократить число маршрутов. При этом, чтобы народ не взбунтовался из-за необходимости пересадок, решено было сделать это так, чтобы расстояние, которое требуется проехать между любыми двумя городами, по-прежнему оставалось минимальным.

#### **Входные данные**

В первой строке одно натуральное число *N* – количество городов, 2 ≤ *N* ≤ 10000.

Далее *N* строк по два целых неотрицательных числа *x<sup>i</sup>* , *y<sup>i</sup>* – номера магистралей, на пересечении которых стоят города (*x<sup>i</sup>* – номер магистрали, идущей с севера на юг, *y<sup>i</sup>* – с запада на восток).

Магистрали в каждом направлении нумеруются последовательно от 0 до 1000000. Магистрали, идущие с севера на юг, нумеруются с запада на восток, а магистрали, идущие с запада на восток, – с севера на юг.

### **Выходные данные**

В первой строке одно целое число *P* – минимальное число автобусных маршрутов, которое необходимо оставить.

### **Пример**

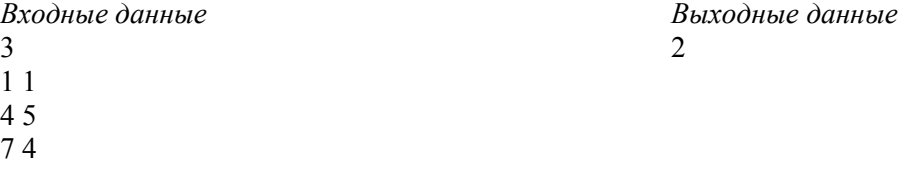

## Задача 5. Надежность сети

Время на тест: 1 секунда Ограничение по памяти 256Мб

Молодому сотруднику компании поручили разработать проект надежной подсети из  $N$ компьютеров. Решив, что главным критерием является именно надёжность, этот сотрудник разработал проект, в котором каждый компьютер был соединён кабелем с каждым из остальных компьютеров (т.е. в каждый компьютер предлагалось поставить N-1 сетевую карту и разложить  $N^*(N-1)/2$  кабелей). Начальник отдела, увидев представленный проект и смету затрат, сначала очень удивился, но после пояснений сотрудника про надёжность согласился с проектом. Все кабели проложили, оборудование закупили, сеть заработала. И тут начальник сообразил, что все компьютеры оказались напрямую связаны с компьютером, через который все выходят в интернет, в том числе и компьютер самого начальника, и забеспокоился, что его компьютер может быстро заражаться вирусами. Он дал сотруднику указание удалить из сети минимальное число кабелей так, чтобы кратчайшее расстояние (по числу кабелей) между его и сетевым компьютером было равно М.

Помогите сотруднику определить, сколько именно кабелей нужно удалить.

### Вхолные ланные

В первой строке два разделённых хотя бы одним пробелом целых числа -  $N$  и  $M$ ,  $(1 \le N \le 10000, 1 \le M \le N)$ .

### Выходные данные

В первой сроке одно целое число – количество удаляемых кабелей. Если по заданным условиям невозможно сделать так, чтобы расстояние стало равно  $M$ , то вывести -1.

Пример Входные данные  $4<sub>2</sub>$ 

Выходные данные  $\mathbf{1}$ 

## **Задача 6. Тир**

Время на тест: 1 секунда Ограничение по памяти 256Мб

Студент Вася поехал летом отдыхать в Сочи. Гуляя вечером по набережной, он обнаружил множество развлечений, вытягивающих деньги из отдыхающих. В основном это были тиры разного вида, от бросаний иголочек в надувные шарики до стрельбы по жестяным банкам из пневматического оружия. За точную стрельбу полагались призы (чаще всего их стоимость была даже ниже стоимости самой игры). Вася заметил, что в некоторых аттракционах девушки-зазывалы жульничают (например, немного сбивая прицел у пневматических винтовок), а в некоторых, наоборот, играют достаточно честно и даже слегка помогают игрокам, особенно детям, давая им дополнительные выстрелы. Около таких сравнительно честных аттракционов народу толпилось заметно больше, и Вася понял, что благодаря большему обороту «честные» тиры приносят, видимо, больший доход. Тогда Вася тоже решил заработать. Он придумал компьютерный тир, честность которого не вызывала бы сомнений у игроков.

Мишень тира представляет собой сенсорную панель из квадратиков размером 1x1см, *N* квадратиков по вертикали и *M* по горизонтали. При попадании пластиковой пульки из пневматического пистолета компьютер, присоединѐнный к панели, получает координаты (в сантиметрах) точки удара виде двух неотрицательных вещественных чисел, заданных с точностью до десятых долей миллиметра, нулевой координатой считается левый верхний угол панели. На экране компьютера высвечиваются номера ячеек с призами, которые игрок может открыть. Номера ячеек однозначно соответствуют номерам квадратиков панели и нумеруются последовательно слева направо, сверху вниз, первая ячейка имеет номер 1, последняя *N\*M*. Если пулька попала на границу двух ячеек, высвечиваются номера обеих ячеек (при попадании точно в угол, на границу четырѐх ячеек – четыре номера). Помогите Васе реализовать его идею, написав программное обеспечение для работы тира.

#### **Входные данные**

В первой строке 2 натуральных числа *N* и *M* – размеры панели. Во второй строке 2 вещественных неотрицательных числа с точностью до двух знаков после запятой, (первое не больше *M*, второе не больше *N*) – координаты попадания пульки по горизонтали и вертикали соответственно.

#### **Выходные данные**

*К* строк, где *К* – число ячеек, в которые попал стрелок, в каждой строке по одному целому числу – номеру ячейки. Номера ячеек упорядочить по возрастанию.

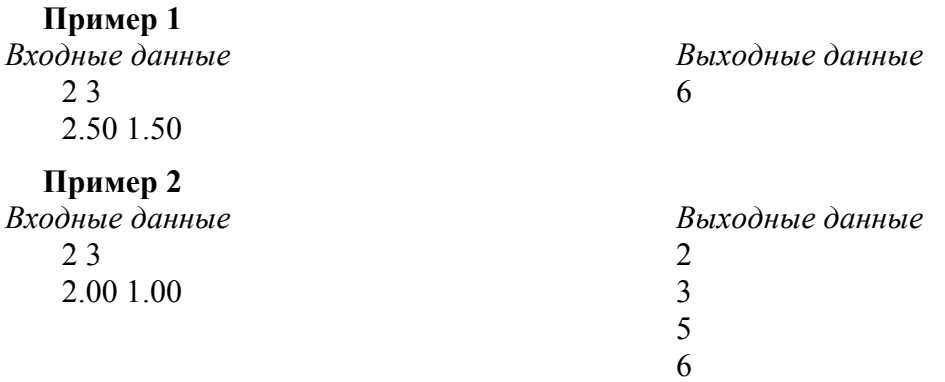

# **Задача 7. Калькулятор**

Время на тест: 1 секунда Ограничение по памяти 256Мб

У студента Васи есть младший брат Петя, который пошѐл в первый класс и начал изучать арифметику. На дом в первом классе задали решить много примеров на сложение и вычитание. Петя попросил Васю проверить домашнее задание. Увидев две страницы написанных каракулями примеров, Вася пришѐл в ужас от объѐма работы и решил научить Петю использовать для самопроверки компьютер. Для этого Васе нужно написать программу, которая вычисляла бы решение требуемых арифметических примеров.

### **Входные данные**

Одна строка, в которой могут встречаться цифры и символы «+» и «-». Длина строки не превышает 10000 символов, значение всех чисел в ней не превышают 10000.

### **Выходные данные**

В первой строке одно целое число – результат вычислений.

### **Пример**

*Входные данные* 1+22-3+4-5+123

*Выходные данные* 142

# **Задача 8. Студенты**

Время на тест: 3 секунда Ограничение по памяти 256Мб

Уже будучи на пенсии, старый декан решил проверить свою память и составить списки групп студентов его «родного» факультета. Для простоты все группы он пронумеровал последовательно, начиная с 1. Но вот проблема – он точно помнил фамилии старост всех групп, знал, что однофамильцев среди студентов не было, но то, в каких группах учились остальные студенты, подзабыл. Немного подумав, он понял, что зрительно помнит, кто с кем сидел за одной партой на занятиях, а значит, был в одной группе. Напишите программу, которая по имеющейся у него информации определит, какой студент в какой группе учился.

### **Входные данные**

В первой строке одно натуральное число *N* – количество групп, 1 ≤ *N* ≤ 100.

Далее *N* строк, в каждой из которых по одной фамилии: в *i*-ой строке фамилия старосты *i*-группы (нумерация с 1).

В следующей строке одно натуральное число *K* – количество пар студентов, учащихся в одной группе, которое помнит декан, 1 ≤ *K* ≤ 200000.

Далее *K* строк, в каждой из которых по две фамилии через пробел: пары студентов, учащихся в одной группе.

Каждая фамилия представляет собой строку из строчных букв латинского алфавита длины не более 15 символов.

### **Выходные данные**

Если информация, содержащаяся во входных данных, противоречива (например, один студент учится сразу в нескольких группах), в первой строке одно слово – *Error*.

Иначе вывести *M* строк, в каждой из которых фамилия студента и через пробел номер группы, в которой он учится. Если группу для студента определить по входным данным невозможно, выводить вместо номера группы 0. Фамилии студентов в результирующем списке должны быть упорядочены по алфавиту.

### **Пример**

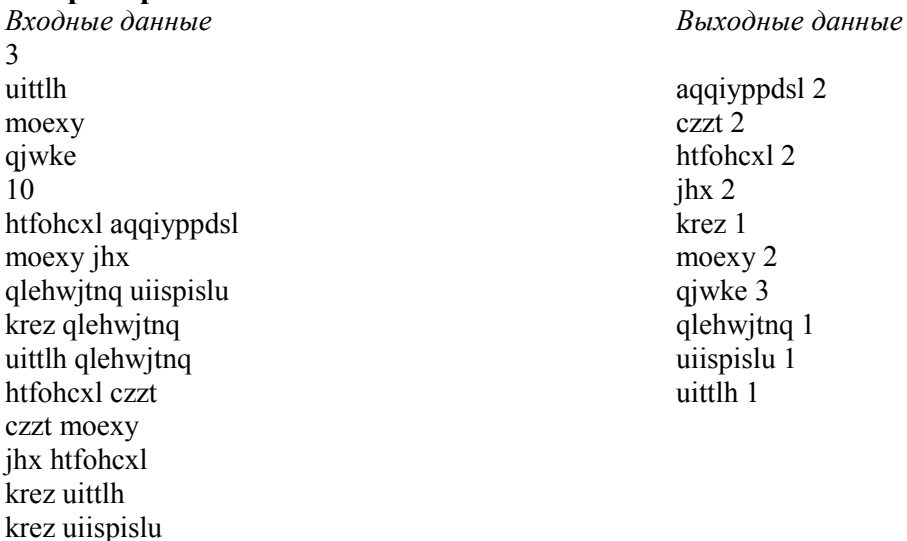

## Задача 9. Сравнение чисел

Время на тест: 1 секунда Ограничение по памяти 256Мб

Оказывается, у студента Васи, кроме брата-первоклассника Пети, есть ещё и сестра, которую зовут Таня. Таня ходит в детский сад и начала изучать, что такое числа. Она попросила Петю поиграть с ней в числа, а Петя, которого Вася уже научил немного пользоваться компьютером, попросил Васю написать специальную программу для игры в числа.

Вася немного усложнил себе задачу и решил написать программу, сравнивающую неотрицательные числа не только в десятичной системе счисления.

### Входные данные

В первой строке одно целое положительное число - основание системы счисления, не более  $16$ .

Вторая строка – первое из сравниваемых чисел, длина строки не более 50 символов.

Третья строка – второе из сравниваемых чисел, длина строки не более 50 символов.

В системах счисления с основанием больше 10 цифры большие 9 кодируются заглавными буквами латинского алфавита от А(10) до F(15). Числа задаются корректно, ведущие нули не задаются (т.е. если задано нулевое значение, то одним символом "0")

### Выходные данные

В первой строке максимальное из двух заданных чисел (в той же системе, в которой оно было задано).

Пример 1 Входные данные

10 10  $\overline{\mathcal{L}}$ 

Выходные данные  $10$ 

### Пример 2

Входные данные 10 45799792 45568899

Выходные данные 45799792

### **Задача 10. Папа у Васи силен …**

Время на тест: 3 секунда Ограничение по памяти 256Мб

Вообще-то папа у студента Васи профессор, и он не только силен в математике, но и тяжел на руку. И большой аккуратист. Все книги у Васиного папы стоят на полках аккуратно, в каждую книгу вложена карточка, на которой написано название книги и стоят пометки, что интересного в этой книге (в отличие от многих других людей Васин папа бережѐт книги и не чиркает пометки прямо в них).

Однажды, когда папы не было дома, Вася привѐл домой девушку, и чтобы младшие брат и сестра Васи не мешали им общаться, Вася отправил их играть в кабинет папы. Целый час в кабинете было подозрительно тихо. Когда девушка ушла, Вася зашѐл проверить, чем занимаются малыши, и понял, что если он хочет вечером сидеть, то надо что-то срочно делать. Все книги и карточки были разбросаны на полу и перепутаны. Вася быстро подобрал все книги, засунул в каждую по одной карточке и поставил их на полки. Последовательность книг на полках Вася помнил, и расставил их правильно.

Когда пришѐл папа, книги стояли аккуратно и правильно, вот только карточки не соответствовали книгам. К ужасу Васи, папа решил после ужина почитать книжку. Обнаружив несоответствие карточки книжке, папа удивился и поинтересовался у Васи, что произошло. Вася рассказал всю правду. Может, ужин был вкусный, а может, папа просто вспомнил, как ухаживал за мамой ещѐ студентом, но наказывать детей он не стал. И даже придумал, как использовать компьютер для упрощения расстановки карточек по местам, пронумеровав книги слева направо.

#### **Входные данные**

В первой строке одно натуральное число *N* (1≤*N*≤500000) – число книг в библиотеке Васиного папы. В каждой из *N* последующих строк задано название книги (строчные латинские буквы без пробелов, не более 10), и, через пробел, название книги, написанное на вложенной в эту книгу карточке (строчные латинские буквы без пробелов, не более 10).

#### **Выходные данные**

*N* строк, в каждой из которых одно целое число. Число в строке с номером *i* означает номер книги, в которой лежит карточка, соответствующая книге с номером *i (*номер книги определяется номером строки, в которой она была описана во входном файле).

- **Пример Входные данные** 3 aaa bbb vvv aaa bbb vvv **Выходные данные**
- $\mathcal{D}_{\mathcal{L}}$  3 1

# **Задача 11. Охрана поезда**

Время на тест: 1 секунда

На железнодорожной стрелке стоят два состава вагонов, каждый из которых охраняет некоторое количество человек (от 0 до 9). Требуется составить из этих вагонов единый состав, который будет максимально защищенным, при этом менять порядок следования вагонов, принадлежащих изначально одному составу, нельзя.

Будем считать, что *k*-ый вагон состава имеет защиту, равную общему количеству охранников в вагонах с 1-го по *k*-ый. Тогда из двух составов равной длины первый защищен лучше, чем второй, если для наименьшего номера *m* из всех номеров *n*, таких что защита вагона с номером *n* в первом и во втором составах различна, вагон с номером *m* имеет большую защиту в первом составе.

#### **Входные данные**

В первой строке последовательность чисел от 0 до 9 без пробелов, где *i*-ое число равно количеству охранников *i*-го вагона первого состава.

В второй строке последовательность чисел от 0 до 9 без пробелов, где *i*-ое число равно количеству охранников *i*-го вагона второго состава.

Количество вагонов в каждом составе не менее 1 и не более 50000.

#### **Выходные данные**

В первой строке последовательность чисел от 0 до 9 без пробелов, где *i*-ое число равно количеству охранников *i*-го вагона наиболее защищенного состава, который можно получить из имеющихся составов согласно описанным выше правилам. Длина этого состава, очевидно, равна сумме длин исходных составов.

#### **Пример**

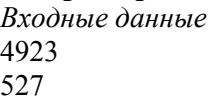

*Выходные данные* 5492723

# **Задача 12. Танки идут!**

Время на тест: 2 секунда Ограничение по памяти 256Мб

Однажды наш старый знакомый студент Вася случайно узнал, что девушка Катя, которая ему нравится, увлекается военными компьютерными играми с танковыми сражениями. Вася решил сам написать такую компьютерную игру и подарить Кате. Игру он придумал, но вот программистской работы там оказалось много, и он решил раздать часть задач друзьям. Вам досталась задача про минное заграждение.

Через поле шириной *N* условных единиц, 1 < *N* ≤ 10<sup>9</sup> , едет танк шириной *M* (1<*M*≤*N*) условных единиц. Поперѐк поля на одной прямой расставлены мины, размером в 1 условную единицу каждая (т.е. число возможных позиций для мин равно *N*). Общее число мин  $K$  не превышает  $10^6$ . Танк получает незначительные повреждения, если проедет по одной мине, и поджигается, если проедет хотя бы по двум (танк движется перпендикулярно линии мин и всегда пересекает ровно *M* возможных позиций мин). Требуется определить вероятность поджога танка при заданной расстановке мин.

### **Входные данные**

В первой строке три целых положительных числа *N*, *K* и *M*, разделѐнных пробелами.

В последующих *К* строках по одному целому положительному числу – номера позиций мин (позиции нумеруются от 1 до *N*).

### **Выходные данные**

Вероятность поджога танка в виде несократимой дроби. Если вероятность равна 0 или 1, то вывести 0/1 или 1/1 соответственно.

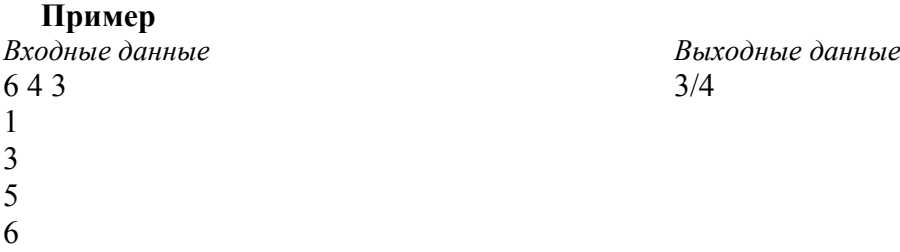